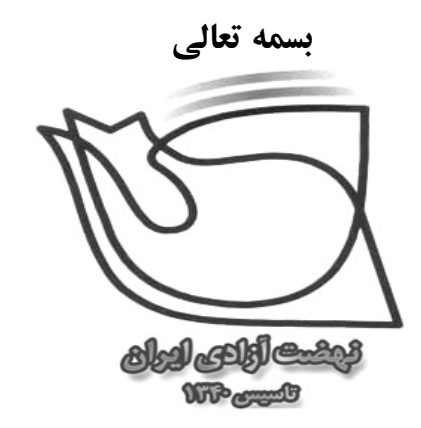

 $111$  $\frac{1}{\sqrt{2}}$ 

خشونتهای عراق را محکوم می کنیم

با سقوط صدام و دستگیری وی و اعضای حکومتش انتظار میرفت مردم ستمدیدهٔ عراق به نعمت آزادی، آرامش و امنیت ملی دست پیدا کنند و نیروهای نظامی کشورهای ائتلافی، خاک عراق را هر چه سریعتر ترک نمایند. اما حوادث هفتههای اخیر و تشدید درگیری و بمبارانها فرایندی خلاف این انتظار را نشان می،دهد.

نهضت آزادی ایران:

۱) تسویه حسابها*ی* سیاسی، ترور شخصیتها از جمله **عبد المجید خوئی و سبد باقر حکیم** و حمله به منازل مراجع مذهبی از جمله **آیتالله سیستانی** را از جانب هر گروهی و با هر بهانهای محکوم می نماید.

۲) دامن زدن به اختلافات و تعصبات فرقهای و مذهبی از جمله حمله به مراسم عزاداران حسینی، انفجار و کشتار مردم بیگناه را خطرناک و موجب تعمیق و تشدید بحران دانسته و بار دیگر آن را محکوم می نماید.

۳) کشتن و مثله کردن و گروگانگیری افراد خارجی به خصوص افراد غیرنظامی را غیرقابل قبول و نفرتآور و خلاف منافع مردم عراق میداند. اما حملهٔ هوایی و بمباران شهرها و کشتار مردم بیگناه و غیرنظامی از جمله زنان و مردان و کودکان توسط نیروهای نظامی اشغالگر ر ا که جنایتی زشتتر و غیرانسانیتر است را نیز محکوم مینماید.

**نهضت آزادی ایران** بر این باور است که منافع و امنیت ملی و حفظ یکپارچگی عراق در اینست که اولا دورهٔ اشغال نظامی عراق توسط نیروهای خارجی هرقدر ممکن است کوتاهتر باشد و ادارهٔ امور عراق هر چه سريع به نمايندگان منتخب مردم منتقل گردد.

**ثانیا** در دوران انتقال آرامش و ثبات وامنیت سیاسی و اجتماعی وجود داشته باشد و همهٔ نیروها و گروههای قومی و مذهبی از امنیت آیندهٔ خود مطمئن پاشند.

بروز تشنجات و دامن زدن به آن موجب بی ثباتی و ناامنی و ترس از آینده شده و پهانهای خواهد شد برای طولانی تر شدن مدت حضور نظامیان خارجی در عراق. حتی اگر حملات شورشگری کنونی توسعه پیدا کند و به جایی برسد که ارتشهای خارجی قبل از انتقال سامان یافتهٔ قدرت به نمایندگان مردم عراق خاک این کشور را ترک کنند احتمال بروز جنگ قدرت میان گروههای افراطی و متعصب مذهبی و از هم پاشیدگی امور به خصوص در نواحی شیعهنشین بسیاربالا است.توسعهٔ ناآرامیهای داخلی عراق مستقیماً بر امنیت ملی کشور ما نیز اثرگذار است. بنابراین به نظر نهضت آزادی ایران مقامات مسئول ایران نیز در راستای منافع و امنیت ملی می بایستی از امکانات قانونی خود برای کاهش تشنجات، ثبات و امنیت سیاسی استفاده نمایند. توصیه ما به برادران عراقی در این مرحلهٔ سرنوشتساز هوشیاری، اتحاد، حفظ آرامش، خویشتنداری و ایجاد آمادگی برای اداره کشورشان مے باشد.

نهضت آزادي ايران